## MD-100T02: Configuring Windows® 10 Duration: 2 Days Method: Instructor-Led Training (ILT) | Live Online Training

*Certification: Microsoft® 365 Certified: Modern Desktop Administrator Associate — Exam 1 of 2: MD-100 Windows 10*

## Course Description

In this course, participants will learn how to support the configuration tasks associated with Windows 10. They will develop skills such as managing storage, files, drivers, and printers as well as how to configure network connectivity for Windows 10 as well. This course will also cover managing and deploying applications.

## Target Audience

This course is intended for:

 IT Professionals who perform installation, configuration, general local management and maintenance of Windows 10 core services, and may also be familiar with enterprise scenarios and cloud-integrated services.

## **Prerequisites**

To attend this course, candidates must have:

- Basic understanding of computer networks and hardware concepts.
- Basic understanding of OS and Application concepts.
- Experience with using the Windows OS.

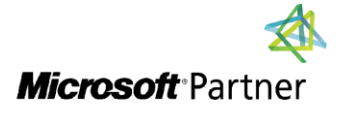

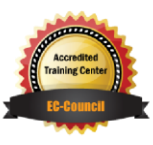

"Training You Can Really Use"

### Exam Details

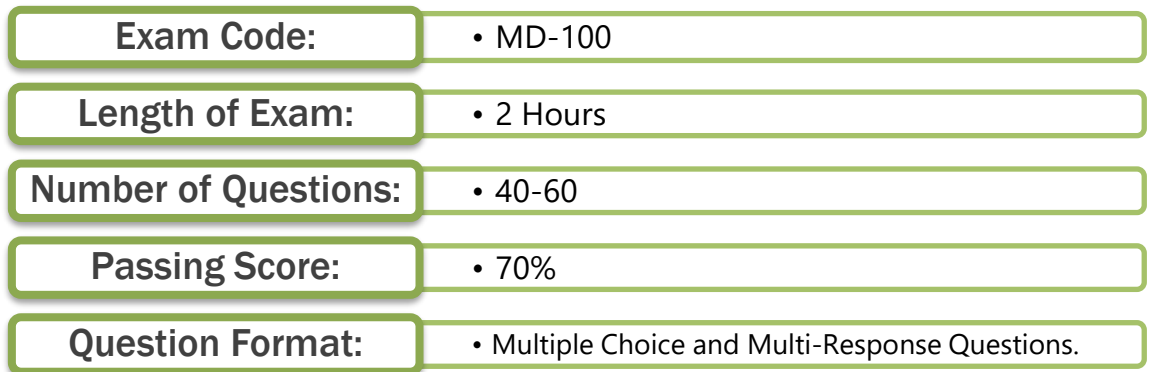

#### Course Objectives

Upon successful completion of this course, attendees will be able to:

- Configure devices and drivers for Windows.
- Configure storage for Windows.
- Configure network settings in Windows.
- Configure remote management of Windows.
- Configure and manage applications in Windows.
- Configure Internet Explorer.

## Course Topics

#### Module 1: Configuring Peripherals and Drivers

- Managing Devices and Drivers
- Managing Printers

#### Module 2: Configuring Networking

- Configure IP Network Connectivity
- Implement Name Resolution
- **Implement Wireless Network Connectivity**
- Remote Access Overview
- Remote Management

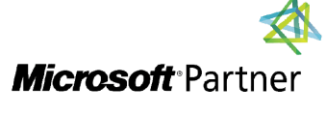

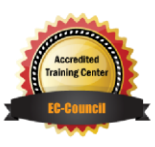

**TECHNOLOGY TRAINING** 

"Training You Can Really Use"

# RE/ **TECHNOLOGY TRAINING & SOLUTIONS** "Training You Can Really Use"

#### Course Topics *Continued* Module 3: Configuring Storage

- Overview of Storage Options
- Using OneDrive®
- Managing Disks, Partitions, and Volumes
- Maintaining Disks and Volumes
- Managing Storage Spaces

#### Module 4: Managing Apps in Windows 10

- Providing Apps to Users
- Managing Universal Windows Apps
- The Windows Store
- Web Browsers in Windows 10

#### Module 5: Course Conclusion

• Exam (Graded Lab)

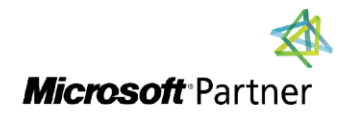

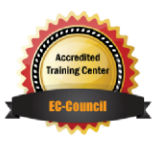